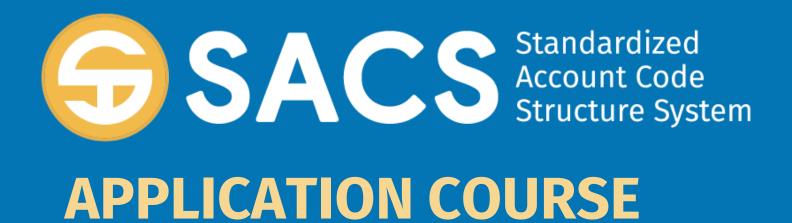

#### Introduction to SACS

## **SACS Application Course**

#### Introduction

Lesson 01 – **Application Security** 

Lesson 02 – **Data Import** 

Lesson 03 - Dashboard

Lesson 04 - Forms

Lesson 05 – Technical Review Checks (TRC)

Lesson 06 – **Data Submissions** 

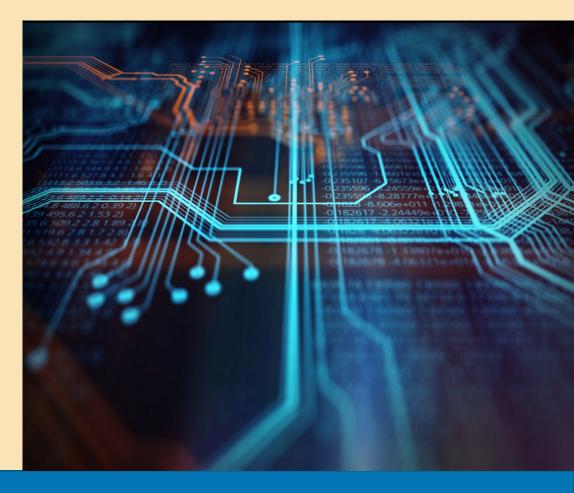

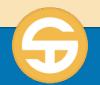

## Technical Review Checks Performance Objectives

- a) User must be able to run Technical Review Checks (TRC)
- b) User must be able to run components of a TRC
- c) User must be able to review TRC Outcomes
- d) User must be able to print TRC Outcomes

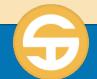

### Introduction to Technical Review Checks

- "Technical Review Checks (TRC)"
  check for
  - Required forms
  - Forms that have unbalanced or incomplete data
  - Forms that need to be opened and saved due to general ledger and/or supplemental data changes (dependencies)
  - Account balancing within and between funds
  - Valid codes and code combinations (validation tables)

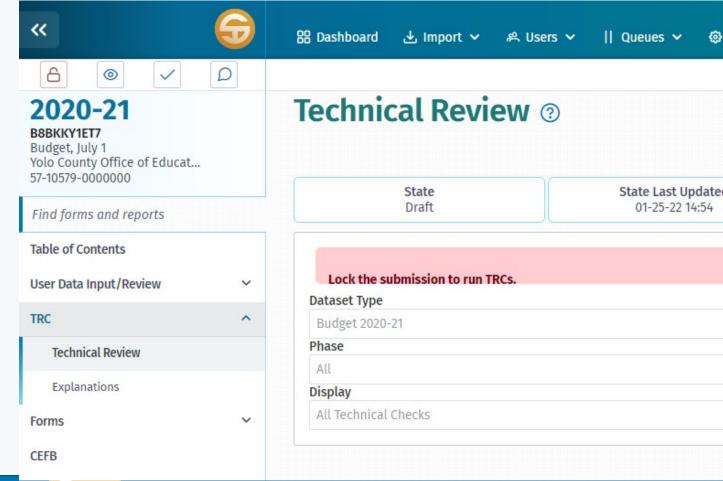

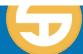

### Introduction to Technical Review Checks

- Various types of Technical Review Check flags
  - (F) Fatal exceptions must be corrected
  - (W/WC) Warning/Warning with Calculation exceptions must be corrected or, if the data is correct, must be explained.
  - (O) Informational exceptions should be corrected or, if the data is correct, explanation is optional but encouraged.

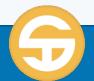

### SACS Technical Review Checks

- 1. Run a Technical Review Check (TRC)
- 2. Run components of a TRC
- 3. Review TRC Outcomes
- 4. Print TRC Outcomes

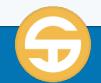

### SACS Technical Review Checks

#### Run a Technical Review Check (TRC)

- Select the submission to check
- Click the **Technical Review** link under TRC on the left Navigation Panel

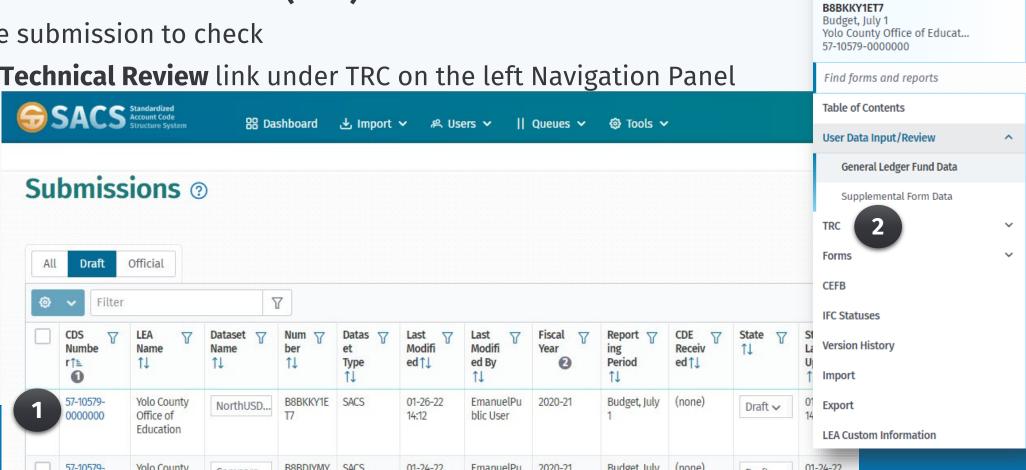

0

2020-21

### **SACS Technical Review Checks**

#### Run a Technical Review Check (TRC)

- 3. Click the Lock Submission button
- 4. Take note that the submission is locked

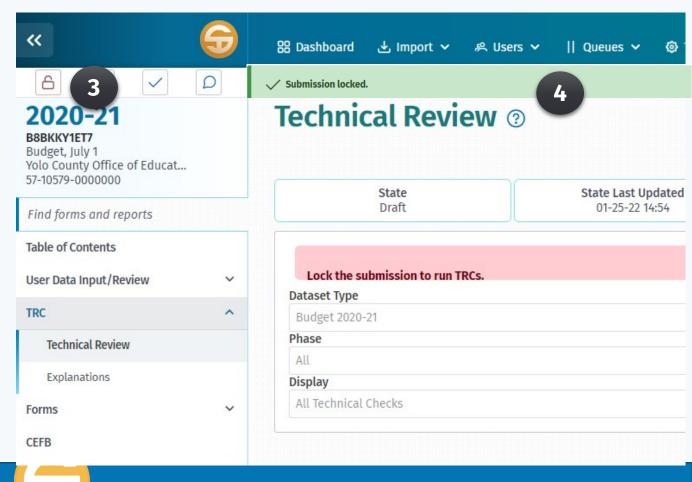

### **SACS Technical Review Checks**

#### Run a Technical Review Check (TRC)

- 5. Define what portions of the submission will be checked and what will be displayed
- a. <u>Dataset Type</u> (Budget or Estimated Actuals)
- b. <u>Phase</u> (All to run all TRCs)
- c. <u>Display</u> (All Technical Checks or Exceptions Only)
- 6. Click the **Start** button to begin the TRC

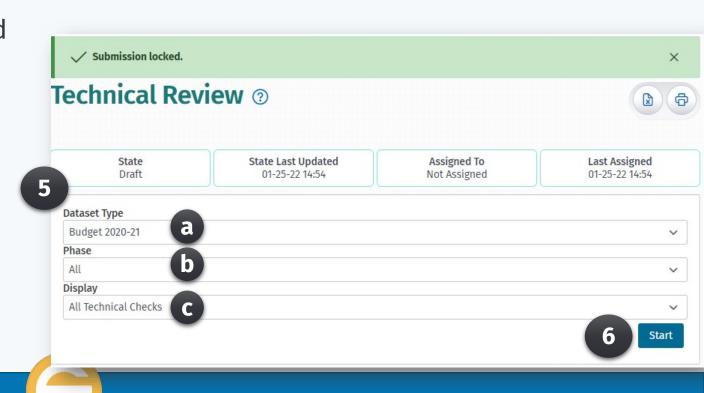

### **SACS Technical Review Checks**

### Run a Technical Review Check (TRC)

- 7. The resulting report displays a completed TRC run.
- 8. The report also displays each phase and the results (Passed or Exception) of each TRC.

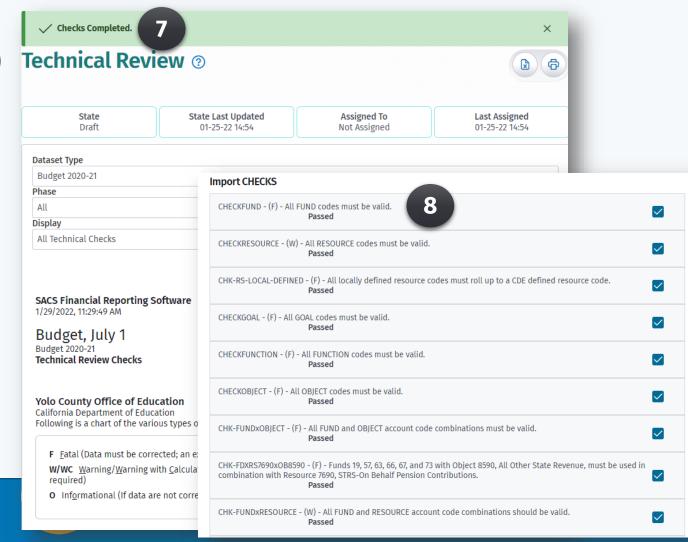

### SACS Technical Review Checks

- 1. Run a Technical Review Check (TRC)
- 2. Run components of a TRC
- 3. Review TRC Outcomes
- 4. Print TRC Outcomes

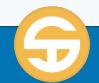

### **SACS Technical Review Checks**

# Run a component of a Technical Review Checks (TRC)

- 1. Define what components of the submission will be checked and what will be displayed
- a. <u>Dataset Type</u> (Budget or Estimated Actuals)
- b. <u>Phase</u> (Select Import, GL, Supplementals, or Export)
- c. <u>Display</u> (All Technical Checks or Exceptions Only)
- 2. Click the **Start** button to begin the TRC

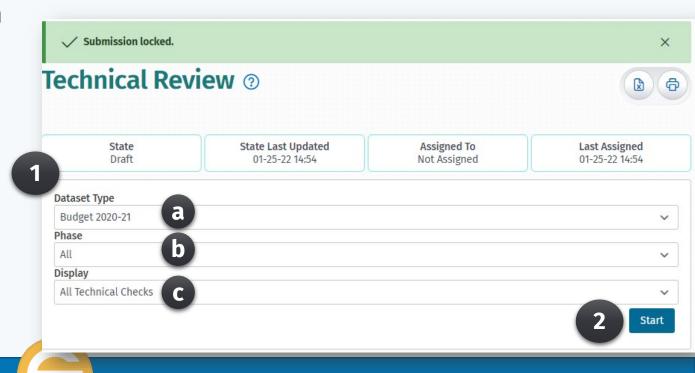

### SACS Technical Review Checks

- 1. Run a Technical Review Check (TRC)
- 2. Run components of a TRC
- 3. Review TRC Outcomes
- 4. Print TRC Outcomes

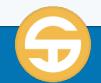

### **SACS Technical Review Checks**

#### **Review TRC Outcomes**

- 1. After the TRC is completed, Click on the Explanations link under TRC on the left Navigation pane.
- 2. Use the Display option to view specific explanations

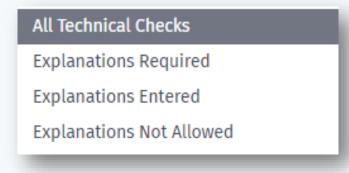

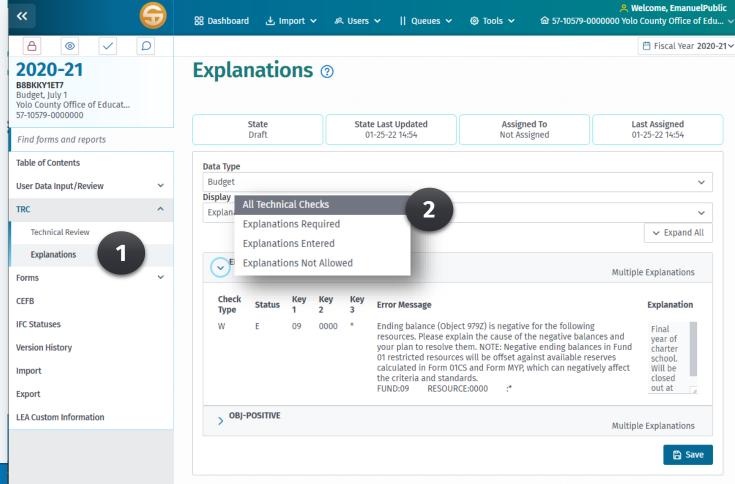

### **SACS Technical Review Checks**

#### **Review TRC Outcomes**

#### **Understanding Explanations**

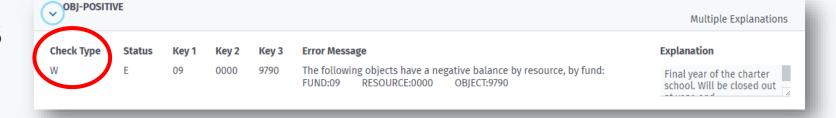

- **CHECK TYPE** The check type categorizes the severity of the check
  - **(F)** Fatal exceptions must be corrected
  - **(W/WC)** Warning/Warning with Calculation exceptions must be corrected or, if the data is correct, must be explained.
  - **(O)** Informational exceptions should be corrected or, if the data is correct, explanation is optional but encouraged.

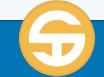

### **SACS Technical Review Checks**

## **Review TRC Outcomes**

#### **Understanding Explanations**

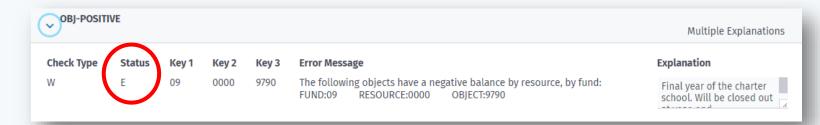

- **STATUS** The status field indicates the current status of the check and is directly dependent on the LEA's data or explanations.
  - F Fatal
  - **P Passed** No exception exists, it's an Informational check that automatically passed, or an exception has been corrected.
  - E Explained An explanation has been provided for a nonfatal exception.
  - W Warning The item has not been explained yet

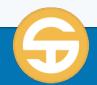

### **SACS Technical Review Checks**

#### **Review TRC Outcomes**

#### **Understanding Explanations**

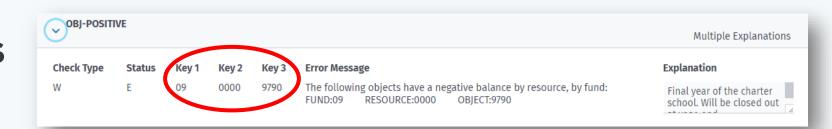

- **KEY1, KEY2, KEY3** The key fields provide information that, when combined with the TRCID, may help users identify the accounting information to be reviewed.
  - KEY1 Fund
  - KEY2 Resource
  - KEY3 Object

### **SACS Technical Review Checks**

#### **Review TRC Outcomes**

- 3. Expand the TRC to view the details of the TRC
- 4. Check the Severity and Status
- 5. Check the error message and detail, if applicable, associated with the error.

**EFB-POSITIVE** 

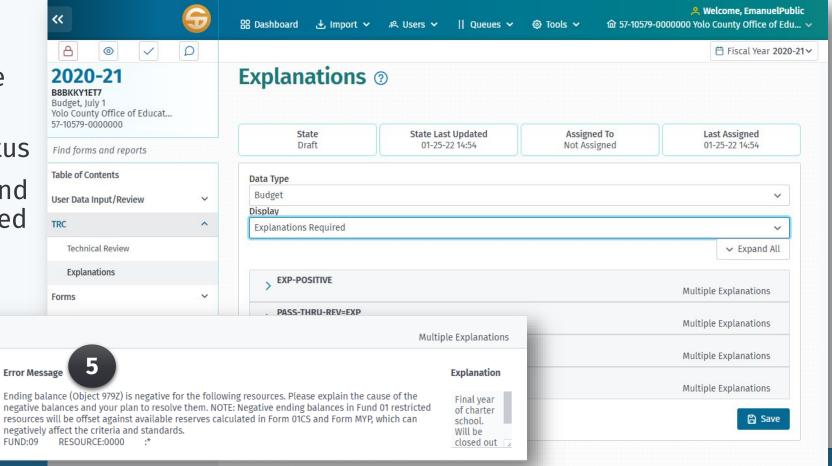

### SACS Technical Review Checks

#### Welcome, EmanuelPublic **Review TRC Outcomes** 器 Dashboard → Import ∨ ዶ Users ∨ 命 57-10579-0000000 Yolo County Office of Edu... ∨ 0 Fiscal Year 2020-21~ 6. Enter an explanation in the 2020-21 **Explanations** ② Explanation field narrative form. Budget, July 1 Yolo County Office of Educat... 57-10579-0000000 State State Last Updated **Assigned To** Last Assigned 7. Click the Save button to save 01-25-22 14:54 01-25-22 14:54 Not Assigned Find forms and reports your explanation for the TRC Table of Contents Data Type Budget exception(s) User Data Input/Review Display TRC **Explanations Required** Technical Review Expand All Explanations **EXP-POSITIVE** Multiple Explanations Forms PASS-THRU-REV=EXP EFB-POSITIVE Multiple Explanations Multiple Explanations Multiple Explanations **Error Message Explanation** Multiple Explanations Ending balance (Object 979Z) is negative for the following resources. Please explain the cause of the Final year negative balances and your plan to resolve them. NOTE: Negative ending balances in Fund 01 restricted

resources will be offset against available reserves calculated in Form 01CS and Form MYP, whi

of charter

closed out

school.

Will be

negatively affect the criteria and standards.

RESOURCE:0000

### **SACS Technical Review Checks**

- 1. Run a Technical Review Check (TRC)
- 2. Run components of a TRC
- 3. Review TRC Outcomes
- 4. Print TRC Outcomes

Page 1

SACS Financial Reporting Software - 282 1/31/2022 3:20:28 PM

#### Budget, July 1

Budget 2020-21 Technical Review Checks Phase - All Display - All Technical Checks

Yolo County Office of Education California Department of Education

Following is a chart of the various types of technical review checks and related requirements:

F - Fatal (Data must be corrected: an explanation is not allowed)

#### IMPORT CHECKS

| OBSECT (00)9683 9791, 9793, and 9793) are in<br>ACCOUNT<br>FD - RS - PY - GO - FN - OB<br>01-6387-0-0000-0000-9791                                                                                                    | RESOURCE<br>6387                | 9791                     | \$34,781.00 |
|----------------------------------------------------------------------------------------------------|---------------------------------|--------------------------|-------------|
| ACCOUNT                                                                                                    | RESOURCE                        | ОВЈЕСТ                   | VALUE       |
| 3B3EC1 (00jects 3/31, 3/33, and 3/33) are in                                                                                                    |                                 | OBJECT                   | VALUE       |
| CHK-RESOURCExOBJECTB - (Informational<br>OBJECT (objects 9791, 9793, and 9795) are in-                                                                                                    |                                 | for RESOURCE and         | Exception   |
| Explanation: Unearned revenue to be setup in price                                                                                                    | or fiscal year.                 |                          |             |
| 01-6388-0-0000-0000-9740                                                                                                    | 6388                            | 9740                     | \$89,495.0  |
| ACCOUNT<br>FD - RS - PY - GO - FN - OB                                                                                                    | RESOURCE                        | OBJECT                   | VALUE       |
| CHK-RESOURCExOBJECTA - (Warning) - Tl<br>objects 8000 through 9999, except for 9791, 9'<br>narrative must be provided explaining why the                                                                                                    | 793, and 9795) are invalid. Dat | a should be corrected or | Exception   |
| CHK-FDXRS7690xOB8590 - (Fatal) - Funds 19, 57, 63, 66, 67, and 73 with Object 8590, All Other State Revenue, must be used in combination with Resource 7690, STRS-On Behalf Pension Contributions.  CHK-FUNDxRESOURCE - (Warning) - All FUND and RESOURCE account code combinations should be valid.  CHK-FUNDxGOAL - (Warning) - All FUND and GOAL account code combinations should be valid.  CHK-FUNDxFUNCTION-A - (Warning) - All FUND (funds 01 through 12, 19, 57, 62, and 73) and FUNCTION account code combinations should be valid.  CHK-FUNDxFUNCTION-B - (Fatal) - All FUND (all funds except for 01 through 12, 19, 57, 62, and 73) and FUNCTION account code combinations must be valid. |                                 |                          | Passed      |
|                                                                                                    |                                 |                          | Passed      |
|                                                                                                    |                                 |                          | Passed      |
|                                                                                                    |                                 |                          | Passed      |
|                                                                                                    |                                 |                          | Passed      |
| CHK-FUNDxOBJECT - (Fatal) - All FUND and OBJECT account code combinations must be valid.                                                                                                    |                                 |                          | Passed      |
| CHECKOBJECT - (Fatal) - All OBJECT codes must be valid.                                                                                                    |                                 |                          | Passed      |
|                                                                                                    |                                 |                          |             |
| CHECKFUNCTION - (Fatal) - All FUNCTION codes must be valid.                                                                                                    |                                 |                          | Passed      |
| resource code.  CHECKGOAL - (Fatal) - All GOAL codes must be valid.                                                                                                    |                                 |                          | Passed      |
| CHK-RS-LOCAL-DEFINED - (Fatal) - All locally defined resource codes must roll up to a CDE defined                                                                                                    |                                 |                          | Passed      |
| CHECKRESOURCE - (Warning) - All RESOURCE codes must be valid.                                                                                                    |                                 |                          | Passed      |
| CHECKRESOURCE - (Warning) - All RESOU                                                                                                    |                                 |                          |             |

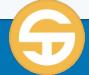

4/4/2022

### **SACS Technical Review Checks**

#### **Print TRC Outcomes**

- After running the TRC and revieing the results
- 2. Click the Print button to print the TRC report.

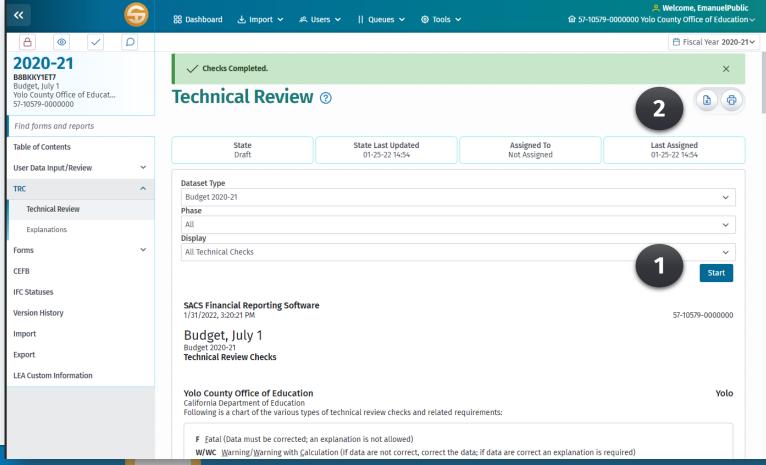